# Binary Indexed Trees

Patrick Zhang

November 2019

## 1 Introduction to Range Queries

Range Queries is a very common type of problem that is often seen at the Gold and Platinum levels. They often involve the use of data structures. Here is a very basic range queries problem:

You are given an array of length  $N(1 \le N \le 100000)$  integers. Then, you are given N queries. There are two types of queries:

- 1. Given two integers i and j, change the ith number in the array to j.
- 2. Given an integer l and r, output the sum of the numbers between the lth and rth numbers in the array.

# 2 Introduction to Binary Indexed Trees

A Binary Index Tree (BIT), also known as a Fenwick Tree, is used for range sums (usually). Namely, a BIT can do element updates and prefix sums (a[1] + a[2] + ... + a[i]); we one-index BITs for implementation-specific reasons) in  $O(\log n)$ . This is a tradeoff between a O(n) update/O(1) query prefix-sum solution and the O(1) update/O(n) query naive solution.

BITs are very useful, especially for their simple implementation.

### 3 BITs

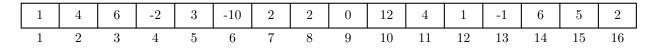

Figure 1: A sample array.

BITs rely on the idea that an integer can be decomposed into powers of two. Given an index i, we can find these powers of two by writing i in binary. Then, we keep turning off the lowest bit until we reach zero. Say we want to find the prefix sum a[1] + a[2] + ... + a[14]:

$$14 \rightarrow 1110 \rightarrow 1100 \rightarrow 1000 \rightarrow 0$$

How do we find the prefix sum with this?

Say we just went from  $1110 \rightarrow 1100$ . We just jumped from index  $14 \rightarrow 12$ . We can add the elements with indices 13 and 14 to a running sum, then recur on 12:

$$1110 (14) \xrightarrow[add a[13]+a[14]]{} 1100 (12) \xrightarrow[add a[9]+\ldots+a[12]]{} 1000 (8) \xrightarrow[add a[1]+\ldots+a[8]]{} 0 (add a[1]+\ldots+a[8]) (add a[1]+\ldots+a[8]) (add a[8]) (add a[8]) (add a[$$

Notice that every "step" (1110, 1100, and 1000), there's a unique range of indices denoted. That is, 1110 uniquely denotes indices 1101 and 1110, or all numbers between the 1110 and 1 + (1110 with the bottom bit removed). So we can map every number to a range of indices, and store the sum beforehand; 1110 stores a[13] + a[14]. See the illustration below.

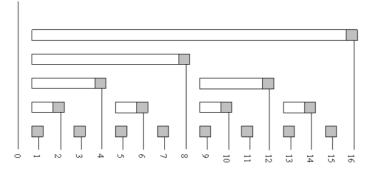

#### 3.1 Query

We discussed query above. But how do we find the lowest bit?

Taking advantage of the two's complement system  $(-1 = 1...1111_2, -2 = 1...1110_2$  and so on), we can do this very easily. Say we're using  $14 = 1110_2$ .  $-14 = 0010_2$  (with a bunch of ones in front). If we bitwise AND these two together, we get only the lowest bit set. This holds true in a general sense: let  $i = (a1b)_2$ , where aand b are parts of the binary number, and the one represents the lowest bit set. Then the negative is as follows:  $-i = (a1b)_2 + 1 = a0 \ b + 1$ . But b must consist of only zeros, since it's after the lowest set bit. Therefore b + 1 = 100... Thus, we get  $-i = (a1b)_2$ . Bitwise AND-ing with i, we clearly see that only the lowest bit is set. A C++ implementation is shown below.

```
int query(int i) {
    int ans = 0;
    for(; i>0; i-=(i & -i))
        ans += a[i];
    return ans;
}
```

Clearly, to do range queries, we can subtract in the same way we do with regular prefix sums:

```
int range(int i, int j) {
    return query(j) - (i>1?query(i-1):0);
}
```

#### 3.2 Update

To update (add a value v) at a given index i, we want to add the value to all segments "above" i. Here I mean "above" in the sense of the diagram above – all segments that contain i.

Let's take 9. The sequence for segments "above" 9 is:

9 (1001)  $\rightarrow$  10 (1010)  $\rightarrow$  12 (1100)  $\rightarrow$  16(10000).

Notice that we're simply adding the lowest bit every time (why?). Then for each index we visit, we add v to the value at this segment. Thus, the implementation is quite similar to query.

```
int update(int i, int v) {
    for(; i<=N; i += (i & -i))
        a[i] += v;
}</pre>
```

Note that for both update and query, we're only going through each bit once. Thus, the complexity is  $O(\log n)$ .

#### 3.2.1 Range Updates

Range updates, where we add some number to all elements on [l, r] are a bit more involved, but can also be done in  $O(\log n)$ . The idea is to keep two BITs. Remember, we one-index BITs.

Let's say we want to find a given prefix sum to index i (to find the range sum we can still subtract the prefix sums). To do this, we find all ranges that begin before i. Then, the answer is:

$$\sum_{ranges} max(i,r) * v - (l-1) * v$$

where r is the right endpoint of a given range, l is the left, and v is the value. To calculate this, we can use two BITs. BIT1.query(w) will give the value of a[w].

We will use BIT1.query(w)\*w as a starting point for the prefix sum. There are two errors to account for:

- The range does not start at index 1. BIT1.query(w)\*w assumes the active ranges start from 1. Update 3 fixes this.
- The range started and ended before w. BIT1.query(w)\*w does not include any contribution from that range. Update 4 fixes this.

Specifically, here's how we'd update:

- 1. BIT1.update(l, v). All queries of BIT1 after (and including) l need to increase by v.
- 2. BIT1.update(r+1, -v). Queries of BIT1 past r should not be affected by this new interval. This cancels out Update 1 for everything past r.
- 3. BIT2.update(l, -(l-1)\*v). BIT1.query(w)\*w assumed the range started at 1. We subtract out (l-1)\*v, the exact amount BIT1.query(w)\*w over counted.
- 4. BIT2.update(r+1, r\*v). The proper value from this range is (r l + 1) \* v. To cancel update 3 and give the proper value add r \* v because r \* v (l 1) \* v = (r l 1) \* v.

To query a[1] + ... + a[w]: BIT1.query(w)\*w + BIT2.query(w). We can initialize the BITs by using a size 1 range update for every initial value. This is still  $O(n \log n)$  construction time.

# 4 Problems

- 1. (Sleepy Cow Sorting, USACO Gold January 2019) You are given a sequence of numbers numbered from 1 to  $N(1 \le N \le 10000)$ . You want to sort the numbers by shifting the first number in the sequence some distance D each move. Find the sequence of Ds such that the number of moves is minimizd.
- 2. You're given  $n \ (1 \le n \le 10^5)$  horizontal line segments, each with inclusive endpoints  $(x_1, y)$  and  $(x_2, y)$  where  $-10^9 \le x_1 \le x_2 \le 10^9$ . Each line segment has a value  $v \ (-10^9 \le v \le 10^9)$ .

Answer each of q  $(1 \le q \le 10^5)$  queries. Each query is of the form x', a, b, and asks you to sum the values of the *a*-th to the *b*-th (sorted by increasing y) line segments at the vertical line x = x'.

- 3. (Brian Dean, 2012) FJ has set up a cow race with N ( $1 \le N \le 100,000$ ) cows running L laps around a circular track of length C ( $1 \le L, C \le 25,000$ ). The cows all start at the same point on the track and run at different speeds, with the race ending when the fastest cow has run the total distance of L \* C. FJ notices several occurrences of one cow overtaking another. Count the total number of crossing events during the entire race.
- 4. (Brian Dean, 2011) Farmer John has lined up his N ( $1 \le N \le 100,000$ ) cows each with height  $H_i$  ( $1 \le H_i \le 1,000,000,000$ ) to take a picture of a contiguous subsequence of the cows, such that the median height is at least a certain threshold X ( $1 \le X \le 1,000,000,000$ ). Count the number of possible subsequences.
- 5. (SPOJ BRCKTS) Given a bracket expression of length N ( $1 \le N \le 30,000$ ), process M operations. There are two types of operations, a replacement, which changes the i-th bracket into its opposite, and a check, which determines whether a bracket expression is correct.

# 5 Extra

Here is a really nice tutorial if you are still unclear about how BIT works. It also has example code. https://www.hackerearth.com/practice/notes/binary-indexed-tree-or-fenwick-tree/